Asociación Argentina

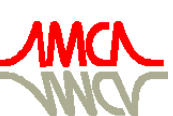

de Mecánica Computacional

Mecánica Computacional Vol XXXII, págs. 2215-2235 (artículo completo) Carlos G. García Garino, Aníbal E. Mirasso, Mario A. Storti, Miguel E. Tornello (Eds.) Mendoza, Argentina, 19-22 Noviembre 2013

# **MODELIZACIÓN DEL COMPORTAMIENTO ESTÁTICO Y DINÁMICO DE CABLES CONDUCTORES EN LÍNEAS ELÉCTRICAS**

## Horacio D. Pizzutti<sup>a</sup>, Miguel A. Aguirre<sup>a</sup>, Julio A. Mercanti<sup>a</sup>(\*), Hugo O. Reinert<sup>a</sup>, **Oscar Möller** b

<sup>a</sup> *Departamento de Ingeniería Civil, Facultad de Ingeniería, Universidad Nacional de Misiones. Rosas 325. 3360. Oberá, Misiones, Argentina*

<sup>b</sup> Instituto de Mecánica Aplicada y Estructuras, Facultad de Ciencias Exactas, Ingeniería y *Agrimensura, Universidad Nacional de Rosario. Rosario, Santa Fe, Argentina \* pizzutti@fio.unam.edu.ar*

**Palabras clave:** Sistemas de transmisión de energía eléctrica. Cables conductores y de guardia. Acciones estáticas y dinámicas.

**Resumen**. A los fines de simular el comportamiento de conductores e hilos de guardia componentes de sistemas de transmisión de energía eléctrica bajo cargas gravitatorias y de viento, en este trabajo se investigan las alternativas de modelización que presenta el software SAP2000 para representar el comportamiento de cables solicitados por acciones estáticas y dinámicas variables, no solo en el tiempo sino que también a lo largo del cable. Para ello se comparan resultados analíticos y de publicaciones disponibles, con los obtenidos con las diferentes opciones del software, que incluye casos de cables inextensibles y elásticos. Los parámetros de comparación adoptados con vistas a validar la simulación son las frecuencias naturales del cable, tanto horizontales como verticales, las reacciones que se generan en los extremos y la flecha en el centro del vano, luego de la aplicación de las cargas solicitantes.

## **1 INTRODUCCIÓN**

En el análisis de la respuesta mecánica de estructuras soporte de líneas de transmisión de energía eléctrica, resalta la importancia que revisten las interacciones mecánicas entre ellas y los cables que sustentan, constituidos por conductores eléctricos e hilos de guardia.

En trabajos orientados a procurar avances en procesos de optimización de diseño de líneas eléctricas situados en áreas subtropicales con reducido riesgo sísmico [\(Detke et al.,](#page-19-0) 2011; [Mercanti et al., 2011\)](#page-19-1), las acciones consideradas actuando sobre el sistema estructural son las gravitatorias producidas por el peso propio de los elementos constitutivos, y las transversales a la línea, predominantemente horizontales producidas por la acción del viento, juntamente con la influencia de la temperatura, la que para simplificar el análisis puede inicialmente ser ignorada.

En cuanto a la acción del viento, en la práctica del diseño es generalizada la adopción o asignación de parámetros contenidos en especificaciones técnicas y con sujeción a reglamentos de referencia [\(Asociación Electrotécnica Argentina, 2007;](#page-19-2) [DIN VDE, 1985\)](#page-19-3). La variable velocidad del viento, en particular, es abordada con enfoques determinísticos, lo que proporciona razonable operatividad a las labores de proyecto. El análisis de las acciones sobre las estructuras de soporte se efectúa mediante la utilización de cargas estáticas equivalentes que contemplan la acción de las ráfagas (turbulencia) con magnitudes tales que provoquen desplazamientos similares a los que ocurrirían si sus efectos dinámicos fueran detalladamente considerados.

El criterio investigado en el presente trabajo es considerar la acción del viento como dinámica, variable en el tiempo y en el espacio en correspondencia con el carácter no determinístico de la velocidad de la que deriva, condición que puede abordarse con adecuada aproximación a través de su consideración como procesos aleatorios o estocásticos.

La vinculación de los conductores a los soportes no se efectúa en forma directa, sino a través de cadenas de aisladores eléctricos, que se construyen articuladas a componentes estructurales denominados ménsulas y crucetas, con lo que no solamente se incrementa la cantidad de elementos intervinientes en el conjunto estructural, sino también sus grados de libertad. Atendiendo a esta modalidad, en la formulación del modelo, el cable se hallará articulado a los extremos de las cadenas, las que se vinculan mediante otras articulaciones a los extremos de las ménsulas o crucetas, fijadas en la parte superior de la estructura de soporte.

Se analizan las posibilidades computacionales de los elementos finitos disponibles en el software comercial SAP2000 [\(Computers & Structures Inc., 2010\)](#page-19-4) para reproducir con suficiente aproximación el comportamiento estático y dinámico de cables solicitados por las cargas permanentes y la acción dinámica del viento horizontal, con el objetivo de integrarlos al sistema estructural completo de líneas de transmisión de energía eléctrica, que incluye soportes de suspensión y su fundación.

#### **2 COMPORTAMIENTO DE CABLES**

A los fines de seleccionar parámetros significativos de comparación entre procedimientos analíticos y de simulación numérica por vía de software, concisamente se señalan elementos teóricos del comportamiento mecánico de cables, considerados en las verificaciones.

#### **2.1 Comportamiento de cables bajo cargas estáticas**

Se parte de considerar un problema clásico de la teoría de cables, denominado *el problema de la catenaria elástica* [\(Pallares Muñoz et al., 2008\)](#page-19-5), que invoca el enfoque propuesto por [Irvine \(1992\).](#page-19-6) En la [Figura 1,](#page-2-0) se considera un cable de longitud inicial *Lo*, suspendido entre dos apoyos fijos A y B situados, en el caso más general, a distinto nivel. La distancia horizontal entre ambos apoyos es *l*, mientras que su diferencia de nivel es *h*.

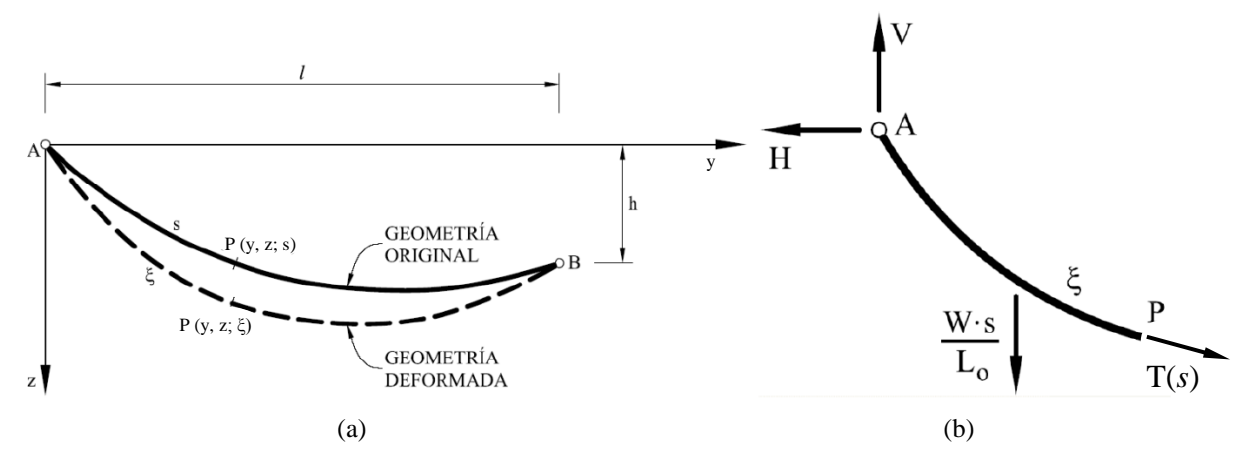

<span id="page-2-0"></span>Figura 1: Catenaria elástica con soportes situados a distinto nivel (caso general). (a) Geometría y definición del problema. (b) Equilibrio estático de un segmento deformado de cable.

Inicialmente, la curva descrita por el cable considerado inelástico, puede parametrizarse en coordenadas cartesianas por la coordenada *s*. Al considerar la elasticidad del cable, éste experimenta deformaciones adicionales describiendo una nueva curva definida por la nueva coordenada *ξ* [\(Figura 1a\)](#page-2-0). Ambas coordenadas constituyen el parámetro arco de sus respectivas geometrías, y a partir de este concepto se puede definir una *relación geométrica* entre las coordenadas involucradas de la curva deformada.

Del planteo de las condiciones de equilibrio del segmento de cable deformado comprendido entre el apoyo A y un punto genérico P [\(Figura 1b\)](#page-2-0), luego de operar algebraicamente entre las ecuaciones correspondientes de equilibrio y de la relación geométrica, se llega a la expresión:

$$
T(s) = \left[ H^2 + \left( V - \frac{Ws}{L_0} \right)^2 \right]^{\frac{1}{2}} \tag{1}
$$

<span id="page-2-3"></span><span id="page-2-2"></span><span id="page-2-1"></span>1

que relaciona la tracción del cable *T*(*s*) descrita según la coordenada material *s*, con las reacciones vertical *V* y horizontal *H* en el apoyo A, y el peso total del cable *W*, verificándose que en todo punto la componente horizontal de la tracción del cable es constante, e igual a *H*.

Admitiendo elasticidad lineal para el material del cable, incorporando la ecuación constitutiva (Ley de Hooke), y estableciendo condiciones de contorno (apoyos A y B sean fijos), se pueden reescribir las condiciones de equilibrio como dos ecuaciones diferenciales

lineales de primer orden, que luego de ser integradas para 
$$
0 < s < L_0
$$
, conducen a:  
\n
$$
y(s) = \frac{H s}{E A_0} + \frac{H L_0}{W} \left[ \sinh^{-1} \left( \frac{V}{H} \right) - \sinh^{-1} \left( \frac{V}{H} - \frac{W s}{H L_0} \right) \right]
$$
\n
$$
z(s) = \frac{W s}{E A_0} \left( \frac{V}{W} - \frac{s}{2L} \right) + \frac{H L_0}{W} \left\{ \left[ 1 + \left( \frac{V}{H} \right)^2 \right]^{\frac{1}{2}} - \left[ 1 + \left( \frac{V}{H} - \frac{W s}{H L_0} \right)^2 \right]^{\frac{1}{2}} \right\}
$$
\n(3)

$$
y(s) = \frac{Ws}{EA_o} + \frac{W}{W} \left[ \frac{\sinh\left(\frac{W}{H}\right)^{-\sinh\left(\frac{W}{H} - \frac{W}{H}\right)} \left(\frac{W}{H} - \frac{W}{H}\right)^{2}}{\left[1 + \left(\frac{W}{H}\right)^{2}\right]^{2}} - \left[1 + \left(\frac{W}{H} - \frac{Ws}{H}\right)^{2}\right]^{2}\right]^{2}
$$
(3)

La respuesta estructural del cable queda completamente determinada, obteniendo las reacciones en el apoyo A, *H* y *V*, incógnitas del problema, que se obtienen de la satisfacción

de condiciones de contorno en el apoyo B, a través del sistema no lineal de ecuaciones:  
\n
$$
l = \frac{H L_o}{E A_o} + \frac{H L_o}{W} \left[ \sinh^{-1} \left( \frac{V}{H} \right) - \sinh^{-1} \left( \frac{V - W}{H} \right) \right]
$$
\n(4)

<span id="page-3-0"></span><sup>2</sup> 2 2 <sup>2</sup> 1 1 1 1 1 2 *o o o W L H L V V V W <sup>h</sup> E A W W H H* (5)

#### <span id="page-3-2"></span>**2.2 Deflexiones no lineales de un cable**

El estudio de las deflexiones no lineales en cables bajo la acción de cargas distribuidas por unidad de longitud conocida, puede abordarse como un procedimiento de optimización con restricciones impuestas [\(Wilson et al., 2003\)](#page-20-0), que permite determinar la posición de equilibrio estático de un cable inextensible y perfectamente flexible, cuyas posiciones de extremos sean dadas.

Si *R*(*s*) es la posición de cualquier punto del cable en función de la longitud del arco *s*, con 0 ≤ *s* ≤ *L*, entonces la tracción del cable en la posición *s* se evalúa por:

<span id="page-3-1"></span>
$$
\boldsymbol{T}\left(s\right) = \boldsymbol{F}_e + \int_s^L \boldsymbol{q}\left(s\right) ds \tag{6}
$$

donde *q*(*s*) es la fuerza aplicada por unidad de longitud y *F<sup>e</sup>* es la fuerza de sustentación en el extremo, en que *s* = *L*. El valor final de esta fuerza para producir una determinada deflexión del cable debe determinarse con dicho procedimiento. Se tiene en cuenta que las deflexiones resultantes de cualquier elección particular de la fuerza *F<sup>e</sup>* se pueden calcular mediante la observación de que la tangente a la curva de deflexión tiene la dirección de la tracción del cable, es decir:

$$
\frac{d\mathbf{R}}{ds} = \frac{\mathbf{T}(s)}{|\mathbf{T}(s)|} \tag{7}
$$

y

$$
\boldsymbol{R}(s) = \int_0^s \frac{\boldsymbol{T}(s)ds}{|\boldsymbol{T}(s)|} = \int_0^s \frac{\left(\boldsymbol{F}_e + \int_s^L \boldsymbol{q}(s)ds\right)ds}{\left|\boldsymbol{F}_e + \int_s^L \boldsymbol{q}(s)ds\right|} \tag{8}
$$

donde  $R(0) = 0$  se toma como la posición en el extremo inicial.

La deflexión en  $s = L$  tendrá alguna posición especificada  $\mathbf{R}_e$  de manera tal que si se hace  $R(L) = R_e$  se obtiene una ecuación vectorial que depende paramétricamente de  $F_e$ . Esto conduce a resolver tres ecuaciones no lineales en las componentes cartesianas de fuerza *Fe*.

Un enfoque analítico razonable es emplear una búsqueda de optimización para minimizar  $|R(L) - R_e|$  en términos de las componentes de  $F_e$ .

#### <span id="page-3-3"></span>**2.3 Análisis de vibraciones libres de cables**

Bajo la acción del viento los cables experimentan oscilaciones verticales, horizontales

(péndulo) y torsionales en uno o más modos de vibración, ya sean acopladas o no [\(Thomé de](#page-20-1)  [Oliveira, 2002\)](#page-20-1).

Las formas de oscilación dependen del tipo de cable, condiciones de fijación y si el modo es simétrico o asimétrico.

La teoría lineal de vibraciones libres de un cable suspendido [\(Irvine, 1974\)](#page-19-7) permite la determinación de las frecuencias naturales *fcj* (Hz) y las formas modales normalizadas *μj* (*y*), para los modos horizontales (movimiento pendular) y verticales simétrico y asimétrico [\(Figura](#page-4-0)  [2\)](#page-4-0):

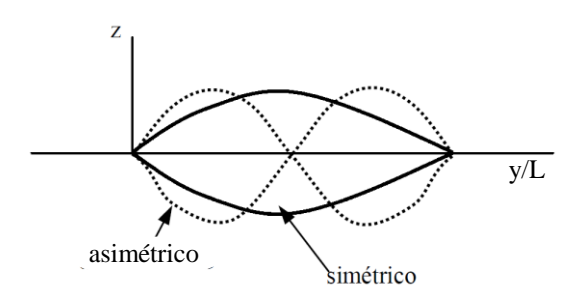

<span id="page-4-0"></span>Figura 2: Primer modo vertical simétrico y asimétrico del cable.

*a. Modo horizontal (péndulo)*

<span id="page-4-1"></span>
$$
f_{cj} = \frac{j}{2L} \sqrt{\frac{H}{m}}
$$
 (9)

$$
\mu_j(y) = \sin\left(\frac{j\pi y}{L}\right) \tag{10}
$$

#### *b. Modo vertical asimétrico*

<span id="page-4-2"></span>
$$
f_{cj} = \frac{j}{L} \sqrt{\frac{H}{m}}
$$
\n(11)

$$
\mu_j(y) = \sin\left(\frac{2j\pi y}{L}\right) \tag{12}
$$

#### *c. Modo vertical simétrico*

$$
f_{cj} = \frac{\varepsilon_j}{2L} \sqrt{\frac{H}{m}}
$$
 (13)

(13)  

$$
\mu_j(y) = 1 - \tan\left(\frac{\pi \varepsilon_j}{2}\right) \sin\left(\frac{\pi \varepsilon_j y}{L}\right) - \cos\left(\frac{\pi \varepsilon_j y}{L}\right)
$$
(14)

en que *j* = 1, 2, 3, … significa el primer, segundo y tercer modo, respectivamente, *L* la proyección horizontal de esa longitud, *H* la componente horizontal de la tracción en el cable y *m* su masa por unidad de longitud. El parámetro de frecuencia adimensional *ε<sup>j</sup>* se obtiene a través de la solución de la ecuación:

<span id="page-4-3"></span>
$$
\tan\left(\frac{\pi \varepsilon_j}{2}\right) = \frac{\pi \varepsilon_j}{2} - \frac{4}{\lambda^2} \left(\frac{\pi \varepsilon_j}{2}\right)^3 \tag{15}
$$

con

<span id="page-5-1"></span>
$$
\lambda^2 = \frac{\left(\frac{mg L}{H}\right)^2 L}{\left(\frac{H l}{E A}\right)}
$$
(16)

donde *E* es el módulo de elasticidad, *A* el área de la sección transversal del cable, *g* la aceleración de la gravedad (9.81 m/s<sup>2</sup>) y *l* la longitud del cable. El parámetro λ<sup>2</sup> compara la importancia relativa de los efectos gravitacionales y elásticos.

## **3 MODELIZACIÓN**

El procedimiento desarrollado para validar la simulación del modelo de un cable conductor contempla la utilización, en diversas etapas, del software comercial SAP2000, de rutinas formuladas en MatLab [\(The Math Works Inc., 2007\)](#page-19-8) y desarrollos analíticos disponibles en la bibliografía.

Las etapas del proceso de comparación de modelos se describen a continuación:

#### **3.1 Modelo analítico para comportamiento elástico con cargas estáticas verticales**

En primera instancia se obtuvo la catenaria descripta por el cable en estado de reposo, bajo la acción únicamente de su propio peso y considerando una fuerza de tracción inicial en los extremos, de tal forma de obtener una flecha de 15.00 m en el centro del cable, en su condición deformada.

Para ello se procedió a utilizar la expresión de la longitud del segmento de catenaria *L<sup>s</sup>* [\(Criollo Mendoza, 2007\)](#page-19-9) para *Y* = 250.00 m y *Z* = 0.00 m (equivalentes a *l* y *h* respectivamente) y se lo dividió a la mitad para obtener *L<sup>s</sup>* en el centro del vano. Luego se reemplazó esta expresión dependiente de *H<sup>a</sup>* (componente horizontal de la tracción para la catenaria inelástica) en la expresión [\(3\)](#page-2-1) y se la igualó a 15.00 m, que es el valor fijado para la flecha de la catenaria elástica. De la misma forma se reemplazó *l* por 250.00 m y *h* por 0.00 m (ambos apoyos al mismo nivel) en las expresiones [\(4\)](#page-3-0) y [\(5\)](#page-3-1) respectivamente, para así obtener un sistema de ecuaciones no lineales, compuesto por tres ecuaciones y tres incógnitas (*Ha*, *H* y *V*). Finalmente se aplicó el Método de Newton para sistemas de ecuaciones no lineales y se obtuvieron las incógnitas que permiten a su vez, determinar la tracción del cable *T*(*s*) según [\(1\)](#page-2-2), las coordenadas cartesianas *y*(*s*) y *z*(*s*) según [\(2\)](#page-2-3) y [\(3\)](#page-2-1), y la coordenada arco *ξ*(*s*) para distintos valores de *s*.

El cable se discretizó en 10 segmentos de igual proyección horizontal (Δ*Y* = 25.00 m), con el fin de comparar las coordenadas de los nodos de la catenaria obtenida mediante el desarrollo analítico [\(Pallares Muñoz et al., 2008\)](#page-19-5) con la modelada en SAP2000 [\(Figura 3\)](#page-5-0).

<span id="page-5-0"></span>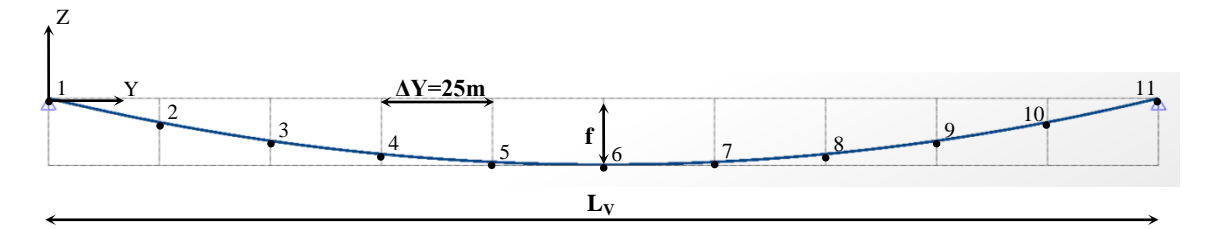

Figura 3: Esquema de la geometría del cable.

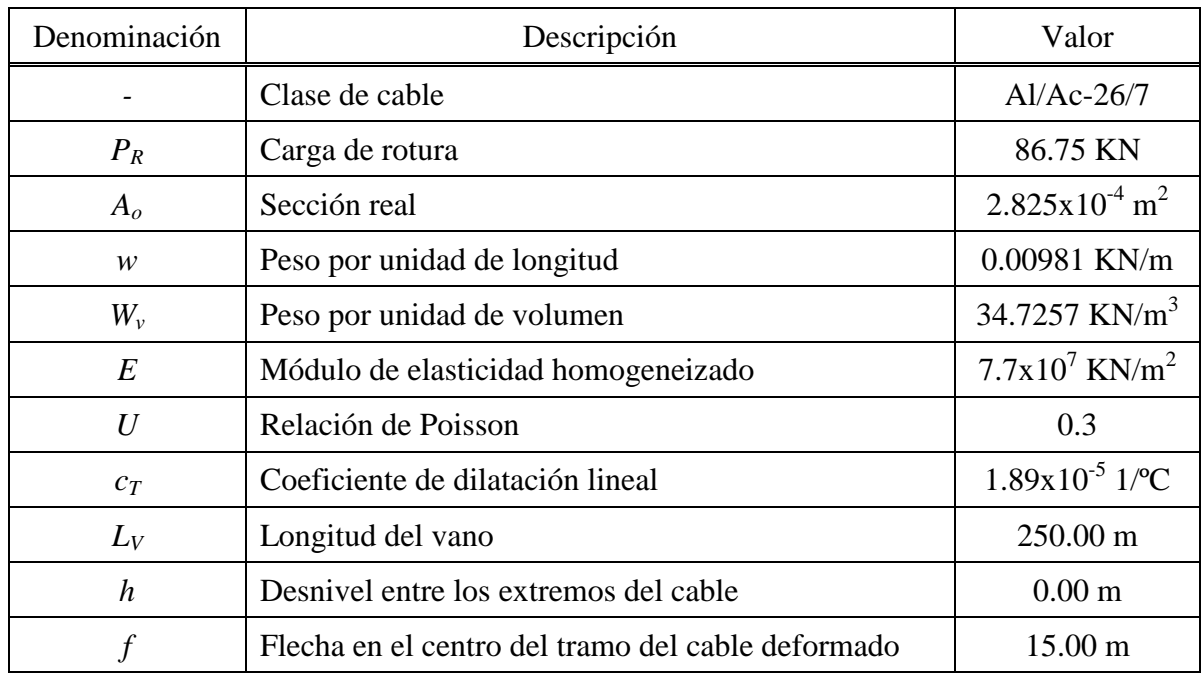

La [Tabla 1](#page-6-0) muestra las propiedades mecánicas y geométricas del cable utilizadas en la modelación.

Tabla 1: Propiedades mecánicas y geométricas del cable

## <span id="page-6-1"></span><span id="page-6-0"></span>**3.2 Modelo con MatLab para comportamiento inelástico con cargas estáticas verticales y horizontales**

Con el fin de realizar otra comprobación del modelo en SAP2000, se utilizó un script de MatLab basado en el procedimiento descripto en el apartado [2.2,](#page-3-2) para un cable con carga continua y así obtener a través de una búsqueda de optimización la posición de equilibrio de un cable inelástico.

Para la elaboración del script se extendió el procedimiento indicado a un cable con varios eslabones rígidos conectados a articulaciones sin fricción, donde se aplican cargas puntuales arbitrarias. La función *cabldefl* evalúa la posición de cada articulación, cuando se aplican las cargas en su conjunto, y la fuerza extrema en el apoyo. Con la fuerza final en el último eslabón considerada como un parámetro, la función *endfl* calcula una medida del error |*F*(*L*) - *Re*| 2 que se va a minimizar con el uso de la función *fminsearch*. Haciendo una búsqueda de optimización se hallan los componentes de *F<sup>e</sup>* necesarios para reducir la medida de error a cero. Una condición razonable del problema exige ciertamente que |*Re*| no supere la longitud total de todos los eslabones de la cadena. La búsqueda se inicia con una fuerza de partida generada al azar y conduce a una fuerza final producida por *fminsearch*. La cual se emplea a continuación en otra llamada a *cabldefl* para determinar la posición final de las articulaciones.

Para la entrada de datos en la rutina se requiere solamente definir las coordenadas del extremo exterior del último eslabón *Rend* (suponiendo que el extremos exterior del primero se encuentra en el origen), la longitud de los eslabones que componen el cable *Len* y las componentes de la carga puntual aplicada en cada articulación interna *P*. En nuestro análisis se utilizaron los siguientes datos:

 $R_{end} = (0; 250; 0)$  m;  $L_{en} = 25.238$  m;  $P = (-0.5; 0; -0.5)$  KN donde *Len* se obtuvo como la décima parte de *L<sup>s</sup>* [\(Criollo Mendoza, 2007\)](#page-19-9).

En el modelo planteado en SAP2000, a diferencia del anterior, el cable se discretizó en 10 segmentos de igual longitud para hacerlo comparable con este procedimiento [\(Figura 4\)](#page-7-0). Además, cada eslabón de cable fue definido como un elemento *Frame* (ver sección [3.4\)](#page-8-0) para aferrarse aún más a las suposiciones del script de MatLab.

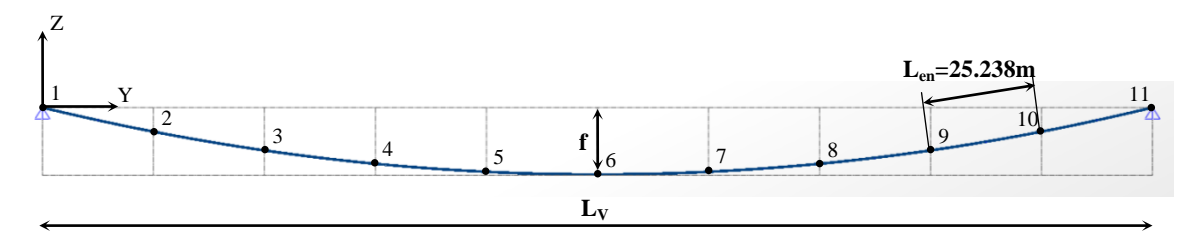

Figura 4: Esquema de la geometría del cable utilizado en MatLab.

<span id="page-7-0"></span>Respecto a las propiedades mecánicas y geométricas del cable, solamente se modificaron el módulo de elasticidad y la definición de la flecha para simular numéricamente el comportamiento de un cable inextensible, adoptando:  $E = 1 \times 10^{11}$  KN/m<sup>2</sup> y  $f = 15.00$  m.

#### <span id="page-7-2"></span>**3.3 Modelo con MatLab para el análisis de las frecuencias de vibración del cable**

Previo al análisis estructural, se procedió a realizar el análisis modal del sistema para evaluar modos de vibración, períodos y frecuencias naturales, con vistas a definir las propiedades dinámicas relacionadas principalmente con el amortiguamiento del conjunto.

Para verificar dichas frecuencias se elaboró un script en MatLab basado en las expresiones contenidas en la sección [2.3](#page-3-3) del presente trabajo, las cuales partieron de considerar una carga distribuida en proyección horizontal sobre el cable (ecuación de la parábola).

En la rutina *frecuencias\_lineales*, se realizó primeramente la entrada de datos, los cuales se obtienen en su mayoría de la [Tabla 1,](#page-6-0) salvo por la tracción horizontal del cable *t* que se halla mediante las ecuaciones para cables parabólicos [\(Armijos Curipoma et al., 2009\)](#page-19-10). Luego la rutina calcula la flecha máxima  $S_1$  y la longitud de los cables  $l_1$  asumiendo una parábola como función que define la forma del cable. Teniendo esto, inmediatamente procede a calcular la frecuencia natural para primer modo horizontal (péndulo) y vertical asimétrico según las expresiones [\(9\)](#page-4-1) y [\(11\)](#page-4-2). Para la determinación de la frecuencia natural del primer modo vertical simétrico, halla el parámetro  $\lambda^2$ , expresión [\(16\)](#page-5-1), y luego llama a la subrutina *epsilonj* para que, mediante el Método de la Bisección halle el valor de *ε<sup>j</sup>* a partir de la expresión [\(15\)](#page-4-3) igualada a cero. El comportamiento de dicha función se muestra en la [Figura 5.](#page-8-1) Finalmente, regresa el valor del parámetro *ε<sup>j</sup>* a *frecuencias\_lineales* y obtiene la frecuencia natural faltante. Antes de empezar a calcular las frecuencias, se debe especificar la cantidad de modos en cada dirección que se pretende determinar para que se realicen las iteraciones que sean necesarias y se obtengan todas las frecuencias de una sola vez.

Una vez obtenidos los resultados del análisis modal, se retroalimenta el modelo para realizar el análisis estructural, caracterizando al amortiguamiento mediante una matriz *C* resultante de la combinación lineal de las matrices de masa *M* y de rigideces *Kº* [\(CSI Analysis](#page-19-11)  [Reference Manual, 2010\)](#page-19-11).

<span id="page-7-1"></span>
$$
\mathbf{C} = c_M \cdot \mathbf{M} + c_K \cdot \mathbf{K}^o \tag{17}
$$

Para obtener la matriz  $C$ , es necesario calcular los coeficientes  $c_M y c_K$ , conocidos como coeficientes de amortiguamiento de Rayleigh, a partir de los períodos *T* o las frecuencias *f* de los dos primeros modos de vibración y de las relaciones de amortiguamiento correspondientes (*ξi*). Cuando el amortiguamiento relacionado con ambas frecuencias naturales (*ω<sup>i</sup>* y *ωj*) se ajusta a un mismo valor, las expresiones para los coeficientes de proporcionalidad se reducen a:

$$
c_K = \frac{2\xi}{\omega_i + \omega_j} \tag{18}
$$

$$
c_M = \omega_i \omega_j c_K \tag{19}
$$

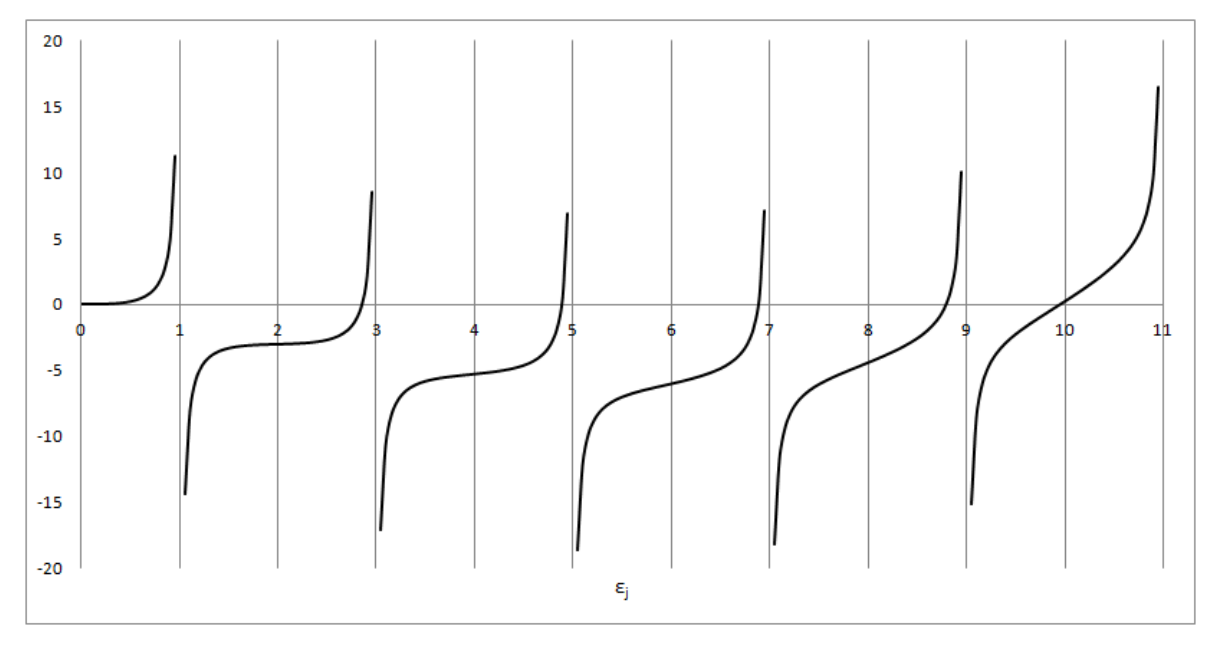

<span id="page-8-1"></span>Figura 5: Representación de la ecuación [\(15\)](#page-4-3) igualada a cero en función del parámetro *ε<sup>j</sup>* .

Los parámetros adoptados para caracterizar el amortiguamiento están basados en valores recomendados por otros investigadores [\(Gattulli et al., 2006](#page-19-12) y [Vassilopoulou, 2011\)](#page-20-2) para este tipo de estructuras. En el presente estudio se han modelado sistemas con diferentes relaciones de amortiguamiento (0.005, 0.01 y 0.05), a fin de evaluar el comportamiento dinámico del conjunto mediante el análisis del desplazamiento del nodo central del cable (nodo 6 en la [Figura 3\)](#page-5-0).

#### <span id="page-8-0"></span>**3.4 Elementos disponibles en SAP2000 utilizados para la modelización**

Para la simulación de los distintos componentes de los modelos analizados en este trabajo se utilizaron elementos *Frame* y *Cable* disponibles en SAP2000 y definidos en [CSI Analysis](#page-19-11)  [Reference Manual \(2010\)](#page-19-11).

En la modelación del conductor se utilizó el elemento *Cable*, el cual usa una formulación de catenaria elástica para representar el comportamiento de un cable delgado bajo la acción de su propio peso, la temperatura y la carga de tracción. Este comportamiento es altamente no lineal e inherentemente incluye los efectos P-delta y de grandes deflexiones. El comportamiento holgado y tenso se considera automáticamente.

Un elemento de *Cable* está representado por una curva que conecta dos articulaciones, I y J, las cuales no deben compartir el mismo lugar en el espacio [\(Figura 6\)](#page-9-0). Cada elemento tiene su propio sistema de coordenadas local que se puede utilizar para definir las cargas que actúan sobre el mismo. Los ejes de este sistema local se denotan 1, 2 y 3.

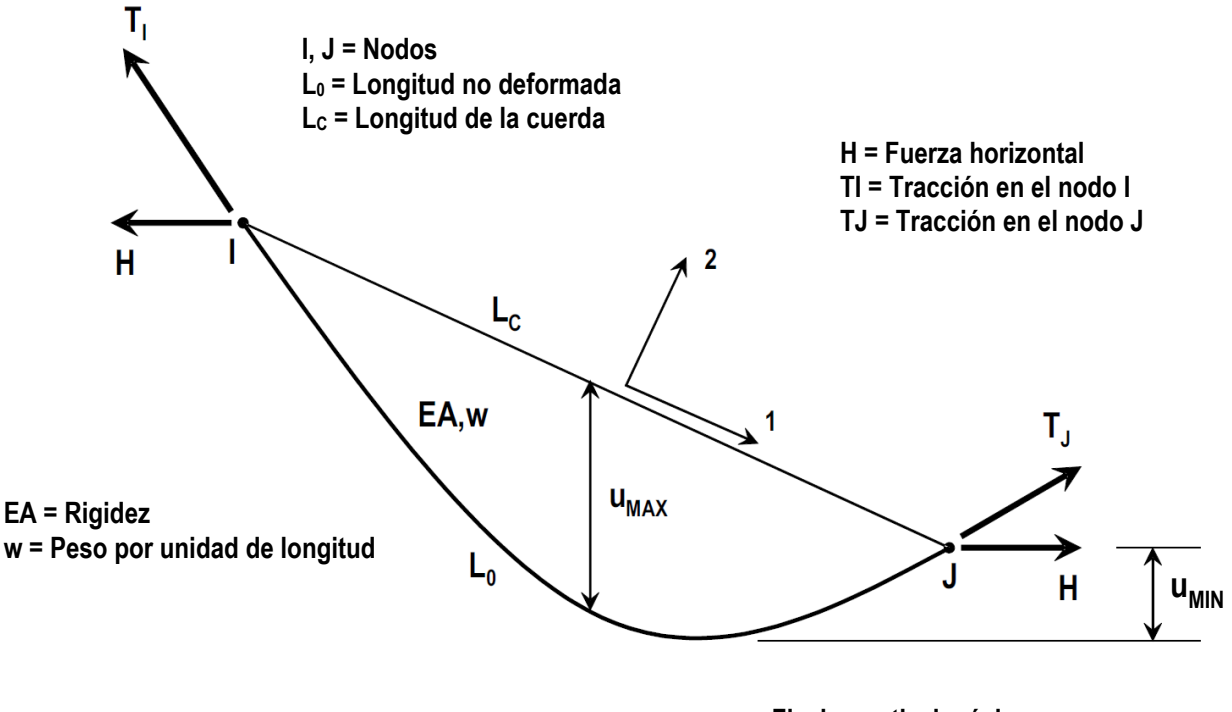

**uMAX = Flecha vertical máxima uMIN = Desnivel del punto más bajo**

<span id="page-9-0"></span>Figura 6: Elemento *Cable*, mostrando conectividad, ejes locales, dimensiones, propiedades y parámetros de forma [\(CSI Analysis Reference Manual, 2010\)](#page-19-11).

El elemento *Cable* activa los tres grados de libertad de traslación en cada una de sus conexiones articuladas, mientras que los grados de libertad de rotación no son activados. El elemento aporta rigidez únicamente en los grados de libertad de traslación.

La forma del cable se define por la longitud no deformada del cable y la carga que actúa sobre el mismo, a menos que se trate de un cable tenso, sin carga transversal, en cuyo caso se trata como una línea recta.

El programa permite extraer como resultados la fuerza axial de tracción y la deformada del elemento a lo largo de la longitud (desplazamientos).

Por otro lado, el elemento *Frame* utilizado por SAP2000 es modelado como una línea recta que une dos puntos del espacio. Utiliza una formulación general en tres dimensiones que incluye los efectos de la flexión biaxial, de torsión, deformación axial y deformaciones biaxiales de corte.

Cada elemento tiene su propio sistema local de coordenadas para la definición de las propiedades de la sección y las cargas, además de ser necesario para interpretar los resultados del análisis.

El programa permite, para el caso de análisis no lineal, especificar límites de tracción y/o compresión para el elemento *Frame* designado. De este modo, cuando se modelen cables con este tipo de elementos, se podrá definir una tensión límite de compresión igual a cero para simular el comportamiento de éstos.

En el mismo sentido, los seis grados de libertad de cada extremo del elemento *Frame*, están activados por defecto, pudiendo modificarse cualquiera de ellos con la opción correspondiente.

También se pueden agregar cantidades de masa o peso por unidad de longitud a lo largo del elemento, las que se suman al peso propio inherente del material asignado al elemento.

## <span id="page-10-1"></span>**3.5 Modelo en SAP2000 para comportamiento elástico con cargas estáticas verticales y dinámicas horizontales, sin cadena de aisladores**

El sistema adoptado para el modelo en cuestión comprende al conductor con las características expuestas en la [Tabla 1,](#page-6-0) adicionando las propiedades dinámicas del sistema a través de los coeficientes de masa y de rigidez *c<sup>M</sup>* y *c<sup>K</sup>* (ecuación [17\)](#page-7-1), los cuales se obtienen a partir de la relación de amortiguamiento *ξ*, los modos de vibración y sus correspondientes frecuencias naturales *ω<sup>i</sup>* .

La modelación del conductor se logró con la utilización de un elemento *Cable*, según lo descripto en [3.4.](#page-8-0) Este elemento brinda las características apropiadas para estudiar el modelo.

En lo referente a las solicitaciones debidas a la acción del viento, éstas partieron de la consideración de la velocidad del mismo como un proceso estocástico. Fueron determinadas siguiendo la metodología aplicada por [Mercanti et al. \(2011\),](#page-19-1) a partir de una velocidad básica del viento  $V_0$  = 32.4 m/s. En este proceso se consideró tanto la correlación temporal como espacial entre fajas de incidencia definidas con un ancho de 50 metros y solamente se consideró la componente de la velocidad del viento horizontal y perpendicular a la línea, además de la altura, factores topográficos, coeficientes de forma, entre otros.

Se destaca que los registros de las solicitaciones de viento, inicialmente definidos con una duración total de 300 segundos y con rampas de ascenso y descenso en los primeros y últimos 30 segundos respectivamente (Detke et [al., 2011\)](#page-19-0), fueron modificados para apreciar el efecto del amortiguamiento del sistema. Para ello, se desplazó la rampa de descenso (que originalmente iniciara a 270 segundos de iniciado el registro), hasta los 120 segundos como se muestra en la [Figura 7.](#page-10-0)

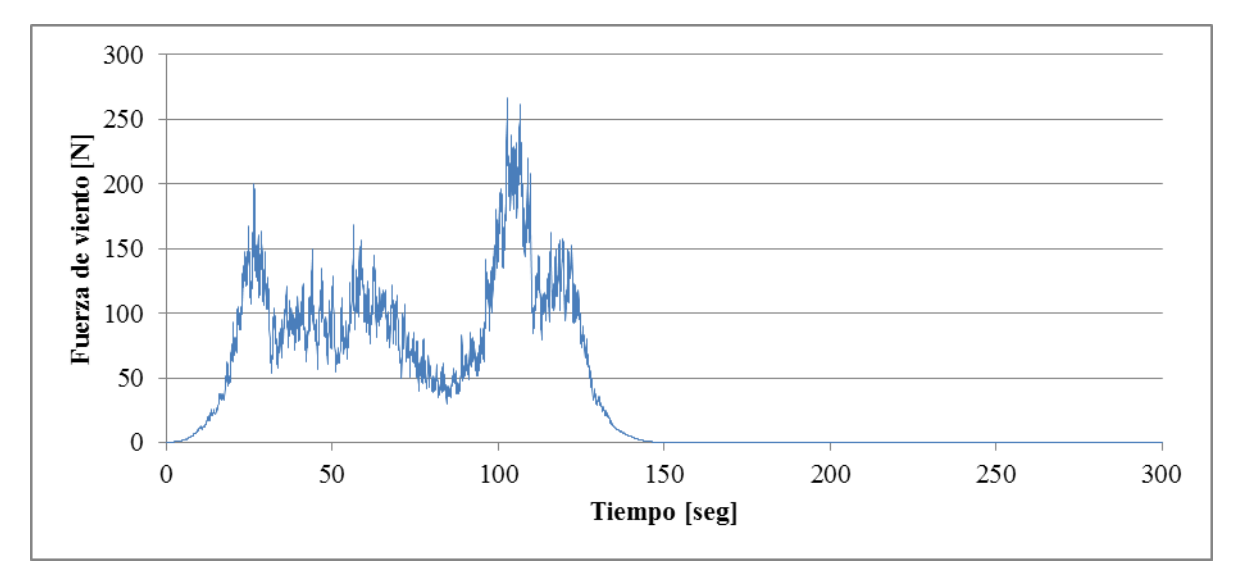

Figura 7: Registro de solicitaciones de viento con rampa de descenso modificada.

<span id="page-10-0"></span>El procedimiento de modelación de los cables en general es el mismo, ya sea como elementos *Frame* o *Cable* [\(CSI Analysis Reference Manual, 2010\)](#page-19-11), con cargas estáticas o dinámicas, y en la presente investigación comprendió los siguientes pasos:

1) Definición del *tipo de material* utilizado en el modelo y sus propiedades *(Define >> Materials)*, de las cuales las más importantes resultaron el *módulo de elasticidad*, el *coeficiente de Poisson* y el *peso por unidad de volumen*. Éstas se extrajeron de la [Tabla 1.](#page-6-0)

2) Definición de las propiedades seccionales del cable *(Define >> Section Properties >> Cable Sections)*, donde solamente se especificó el *área del cable* [\(Tabla 1\)](#page-6-0).

3) Trazado del elemento *Cable* con las propiedades definidas precedentemente *(Draw Frame/Cable Element)*, con solo especificar las articulaciones inicial y final.

4) Edición de la geometría del cable *(Edit >> Edit Lines >> Edit Cable Geometry)*, donde se puede establecer la flecha vertical máxima, el mallado del objeto lineal (mantener o romper el objeto), el tipo de objeto a usar para modelar el cable y el número de segmentos del mismo.

5) Asignación de las restricciones de apoyo para las articulaciones extremas *(Assign >> Joint >> Restraints)*. En el presente estudio se utilizaron apoyos fijos.

6) Definición de los patrones de carga a utilizar *(Define >> Load Patterns)*, donde se especifica el tipo de carga (*DEAD*, *WIND*, etc.). Aquí se definió un patrón de carga tipo *PRESTRESS* para evitar problemas de convergencia que presentan los *"vertical cables"*.

7) Asignación de cargas que solicitan a los elementos de cable *(Assign >> Cable Loads)*. En este caso sólo se agregó *Strain*, dado que el peso propio ya se considera implícitamente.

8) Asignación de las cargas que actúan en las articulaciones *(Assign >> Joint Loads)*, para lo cual se aplicó únicamente *Forces*. Solamente para cuando se consideran acciones dinámicas, previamente a este punto se realiza la definición de las funciones *Time History (Define >> Functions)*, a partir de archivos que contienen las series aleatorias de las fuerzas de viento [\(Figura 7](#page-10-0) y [Figura 8\)](#page-12-0).

9) Definición de los casos de carga a ejecutar en el modelo *(Define >> Load Cases)*, en los cuales se deben especificar el tipo de caso de carga, y dependiendo de este, otros datos específicos que se requieran. Algunos en común son: el tipo de análisis, las condiciones iniciales, las cargas aplicadas y otros parámetros. También se presenta a *MODAL* como un caso de carga, donde se debe precisar principalmente el tipo de modos, la rigidez a utilizar y el número de modos a determinar.

10) Ejecución del análisis para el modelo en cuestión *(Run Analysis)* según los casos de carga que se desee y exhibición de los resultados derivados del comportamiento del cable *(Show Deformed Shape* y *Show Forces/Stresses).*

### **3.6 Modelo en SAP2000 para comportamiento elástico con cargas estáticas verticales y dinámicas horizontales, con cadena de aisladores**

Una vez analizado el comportamiento de los modelos anteriores y definida la relación de amortiguamiento *ξ* = 0.005, se procedió a agregar, en ambos extremos del cable, la cadena de aisladores como un elemento *Frame*, con las propiedades mecánicas y geométricas definidas en la [Tabla 2](#page-11-0) y con tensión límite de compresión igual a cero. Se utilizó un elemento *Cable* para simular el conductor, manteniendo las características especificadas en la [Tabla 1.](#page-6-0)

Si bien la cadena de aisladores podría modelarse como un elemento *Cable*, para analizar el comportamiento del conjunto es suficiente con utilizar un elemento *Frame* con características adecuadas y bajo un análisis del tipo no lineal.

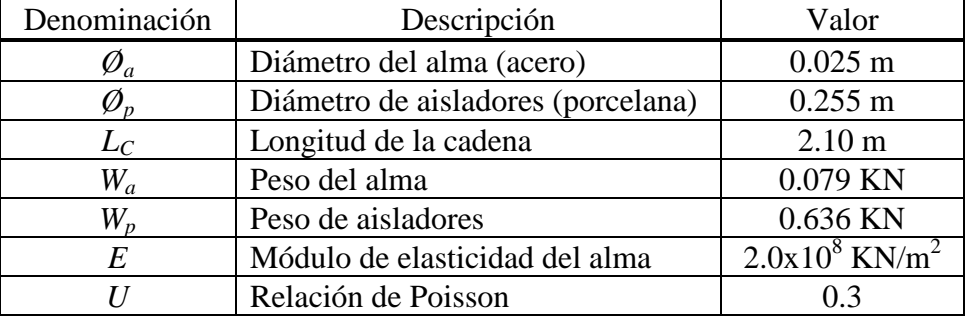

<span id="page-11-0"></span>Tabla 2: Propiedades mecánicas y geométricas de la cadena de aisladores.

De igual manera que en el modelo de la sección [3.5,](#page-10-1) mediante un análisis modal se obtuvieron modos de vibración, períodos y frecuencias naturales del sistema para ajustar los coeficientes que acompañan a las matrices de masas y rigideces:  $c_M$  y  $c_K$  en la ecuación [\(17\)](#page-7-1).

Las solicitaciones de viento utilizadas para analizar el modelo, al igual que la modelación de la sección [3.5,](#page-10-1) fueron obtenidas mediante la metodología aplicada por [Mercanti et al.](#page-19-1)  [\(2011\),](#page-19-1) con la diferencia que para este caso se utilizaron los registros con la rampa de descenso original, a partir de los 270 segundos [\(Figura 8\)](#page-12-0).

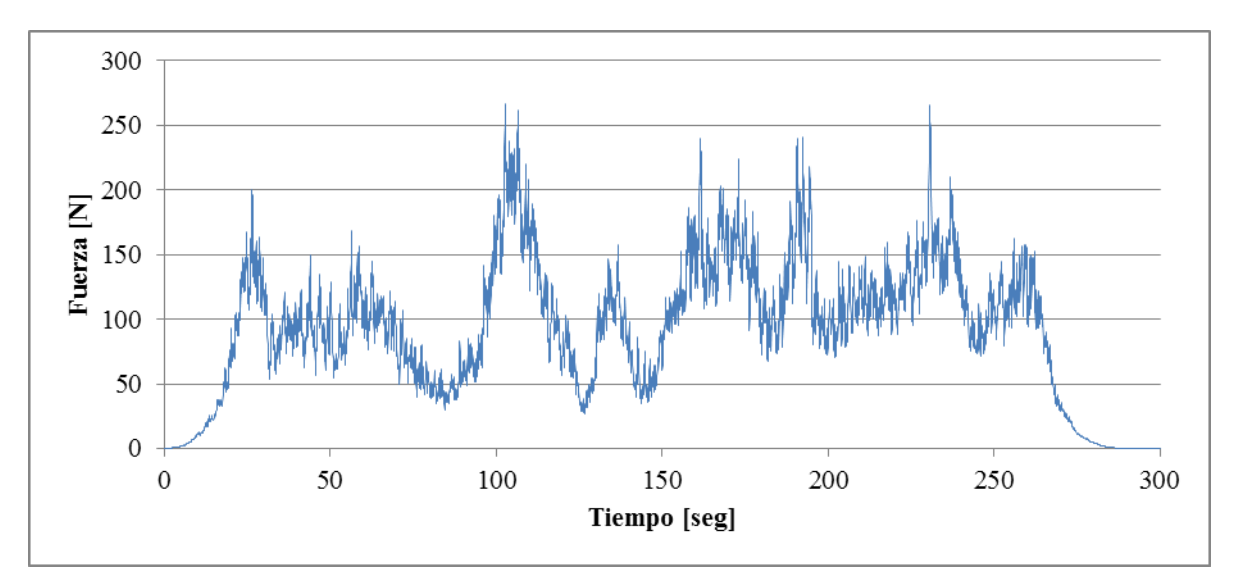

<span id="page-12-0"></span>Figura 8: Registro de solicitaciones de viento horizontal transversal con rampa de descenso original.

Los resultados de este último modelo se comparan también con los obtenidos aplicando el modelo simplificado propuesto por [Mercanti et al. \(2011\),](#page-19-1) el cual reproduce la descarga de las solicitaciones debidas al viento suponiendo al cable como un elemento rígido en toda su longitud, sin considerar los efectos inerciales propios del cable y de la cadena de aisladores que sostiene al mismo.

### **4 RESULTADOS Y DISCUSIÓN**

#### **4.1 Comparación de resultados analíticos con SAP2000**

Los parámetros principales obtenidos según el desarrollo analítico y mediante SAP2000 para la descripción de la catenaria del cable, se comparan en la [Tabla 3.](#page-12-1) Para la comparación se utilizó un análisis estático con cargas verticales, considerando la elasticidad del elemento cable.

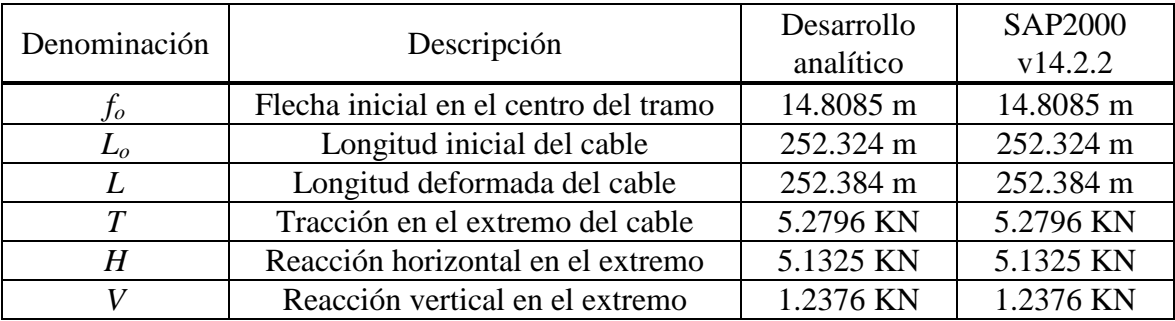

<span id="page-12-1"></span>Tabla 3: Parámetros de la catenaria del cable obtenidos mediante SAP2000 y desarrollo analítico.

Hasta las primeras cuatro cifras decimales, se observa una completa similitud de valores obtenidos por ambos procedimientos. Estos parámetros se utilizaron para obtener las coordenadas de los extremos de los 10 segmentos en que fue dividido el elemento cable [\(Figura 3](#page-5-0) y [Tabla 4\)](#page-13-0).

|                | Desarrollo analítico |          |         | SAP2000 v14.2.2 |          |         |
|----------------|----------------------|----------|---------|-----------------|----------|---------|
| Nodo           | $y$ [m]              | $z$ [m]  | $s$ [m] | $y$ [m]         | $z$ [m]  | $s$ [m] |
|                | O                    |          |         |                 | 0        |         |
| 2              | 25                   | $-5.42$  | 25.58   | 25              | $-5.42$  | 25.58   |
| 3              | 50                   | $-9.62$  | 50.93   | 50              | $-9.62$  | 50.93   |
| $\overline{4}$ | 75                   | $-12.61$ | 76.11   | 75              | $-12.61$ | 76.11   |
| 5              | 100                  | $-14.40$ | 101.18  | 100             | $-14.40$ | 101.18  |
| 6              | 125                  | $-15$    | 126.19  | 125             | $-15$    | 126.19  |
| 7              | 150                  | $-14.40$ | 151.20  | 150             | $-14.40$ | 151.20  |
| 8              | 175                  | $-12.61$ | 176.26  | 175             | $-12.61$ | 176.26  |
| 9              | 200                  | $-9.62$  | 201.44  | 200             | $-9.62$  | 201.44  |
| 10             | 225                  | $-5.42$  | 226.80  | 225             | $-5.42$  | 226.80  |
| 11             | 250                  | 0        | 252.38  | 250             | $\Omega$ | 252.38  |

Tabla 4: Coordenadas de los nodos de la catenaria del cable.

#### <span id="page-13-0"></span>**4.2 Comparación de resultados de MatLab con SAP2000**

Las comparaciones del modelo en SAP2000 respecto a la modelización en MatLab, según lo descripto en las secciones [3.2](#page-6-1) y [3.3,](#page-7-2) contemplan dos tipos de análisis:

a) Análisis estático con cargas verticales y horizontales sobre cable inextensible.

b) Análisis modal del sistema cable sin cadena de aisladores.

En la [Tabla 5](#page-13-1) se presentan las coordenadas de los nodos del cable en su posición de equilibrio luego de aplicarse las cargas mediante el análisis estático con cargas verticales y horizontales sobre cable inextensible. Las mayores diferencias se presentan en las coordenadas *z*, igualmente, con desviaciones menores a 0.7% (7 cm).

|           | MatLab R2007b |           | SAP2000 v14.2.2 |          |           |
|-----------|---------------|-----------|-----------------|----------|-----------|
| $x$ [m]   | $y$ [m]       | $z$ [m]   | $x$ [m]         | $y$ [m]  | $z$ [m]   |
| 0         |               |           | $\theta$        | $\theta$ | $\theta$  |
| $-3.803$  | 24.659        | $-3.803$  | $-3.805$        | 24.662   | $-3.778$  |
| $-6.787$  | 49.542        | $-6.787$  | $-6.791$        | 49.546   | $-6.743$  |
| $-8.934$  | 74.597        | $-8.934$  | $-8.939$        | 74.601   | $-8.876$  |
| $-10.228$ | 99.769        | $-10.228$ | $-10.233$       | 99.771   | $-10.161$ |
| $-10.660$ | 125           | $-10.660$ | $-10.666$       | 125      | $-10.590$ |
| $-10.228$ | 150.231       | $-10.228$ | $-10.233$       | 150.229  | $-10.161$ |
| $-8.934$  | 175.403       | $-8.934$  | $-8.939$        | 175.399  | $-8.876$  |
| $-6.787$  | 200.458       | $-6.787$  | $-6.791$        | 200.454  | $-6.743$  |
| $-3.803$  | 225.341       | $-3.803$  | $-3.805$        | 225.338  | $-3.777$  |
|           | 250           |           |                 | 250      | $\theta$  |

<span id="page-13-1"></span>Tabla 5: Coordenadas de los nodos del cable en posición de equilibrio estático.

Para las mismas coordenadas, en la [Tabla 6](#page-14-0) se muestran los esfuerzos de tracción en los vínculos internos, generadas por las cargas consideradas en el modelo. El error relativo máximo no supera el 0.06%.

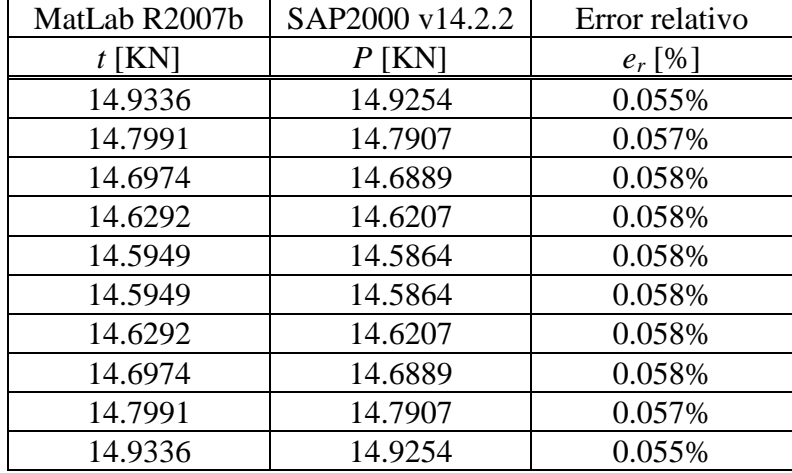

Tabla 6: Esfuerzos de tracción en los vínculos internos entre segmentos del cable.

<span id="page-14-0"></span>En la [Tabla 7](#page-14-1) se exponen las componentes de las fuerzas que actúan en ambos extremos del cable para mantener el equilibrio, observándose diferencias menores a 0.06% en la dirección longitudinal del cable.

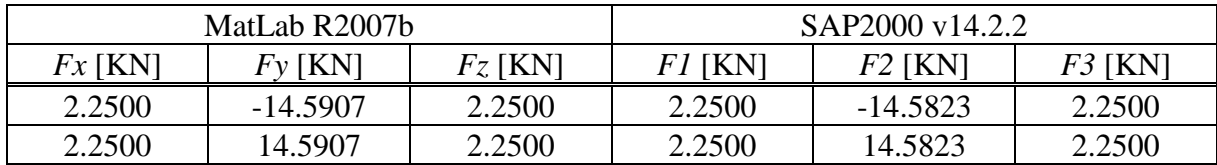

Tabla 7: Reacciones en los extremos del cable inextensible obtenidas por análisis estático.

<span id="page-14-1"></span>Los resultados del análisis modal del cable sin cadena de aisladores se muestran en la [Tabla](#page-15-0)  [8,](#page-15-0) conteniendo valores de períodos, frecuencias naturales, dirección y esquema de los primeros 10 modos de vibración. Se aprecian divergencias de hasta 1.6% que podrían deberse a la diferencia en la geometría de ambos modelos de cable, siendo una parábola para el script en MatLab y una catenaria para el modelo en SAP2000.

#### **4.3 Análisis de resultados dinámicos con SAP2000**

Luego de verificar la buena aproximación de los elementos disponibles en SAP2000 para modelar cables, en lo que respecta a su geometría, comportamiento elástico, esfuerzos internos, reacciones en extremos y modos de vibración, se presentan los resultados obtenidos para el análisis modal y el análisis dinámico elástico con cargas verticales y horizontales en SAP2000, aplicado sobre el sistema del cable con y sin la presencia de cadenas de aisladores.

En primer lugar, la evolución del desplazamiento del nodo central del cable (nodo 6), sin las cadenas de aisladores se presenta en las [Figuras 9](#page-15-1) a [11,](#page-16-0) que muestran los resultados para distintos grados de amortiguamiento.

Se observa en la [Figura 9](#page-15-1) que, para *ξ* = 0.005, la oscilación en la dirección del viento (*X*) del nodo central del cable durante los últimos 150 segundos, una vez terminado el estímulo externo (viento), ocurre en un intervalo de ±1.00 m. En cambio, en la [Figura 10,](#page-16-1) para *ξ* = 0.01, se ve que la oscilación del nodo analizado varía entre -0.50 m y +0.50 m.

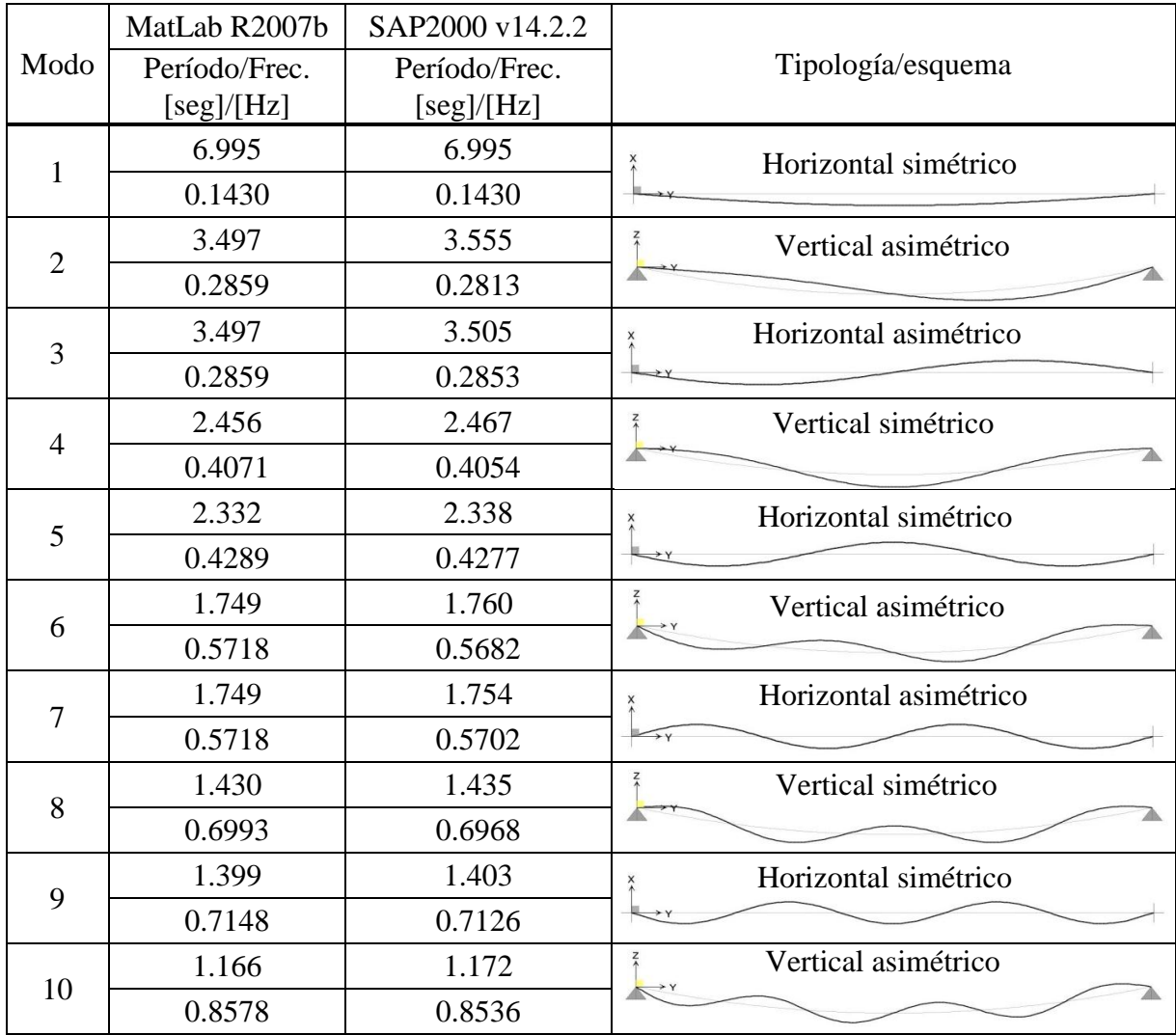

Tabla 8: Resultados del análisis modal del cable sin cadena de aisladores.

<span id="page-15-0"></span>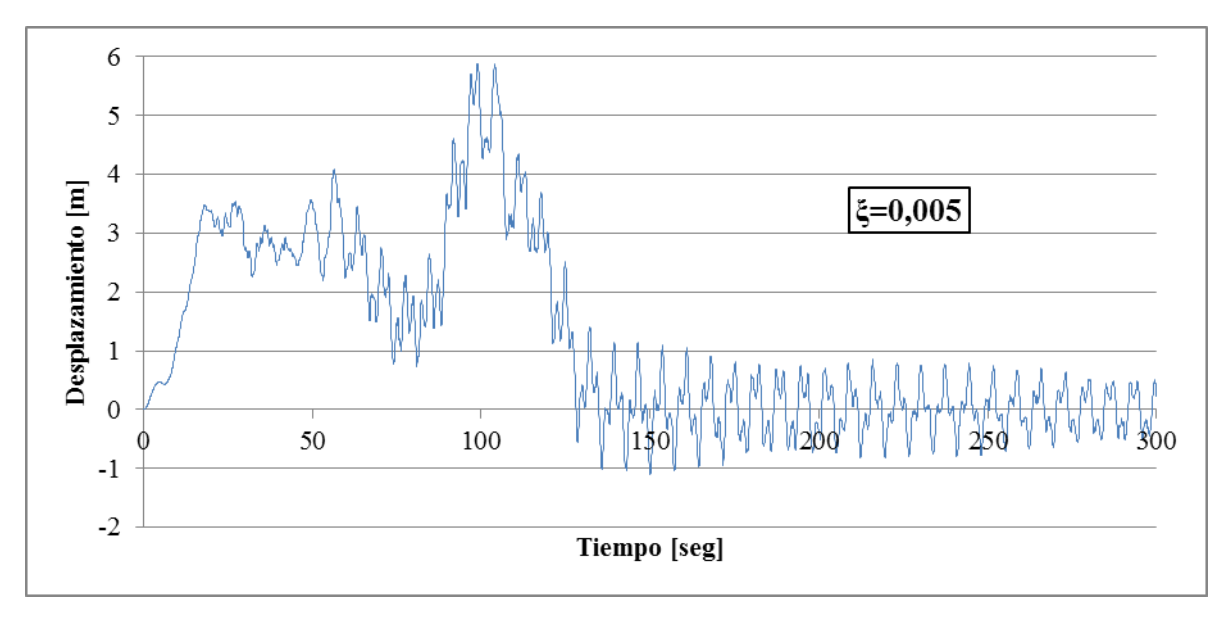

<span id="page-15-1"></span>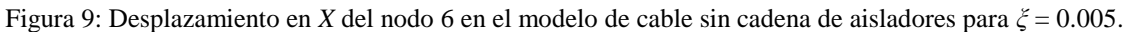

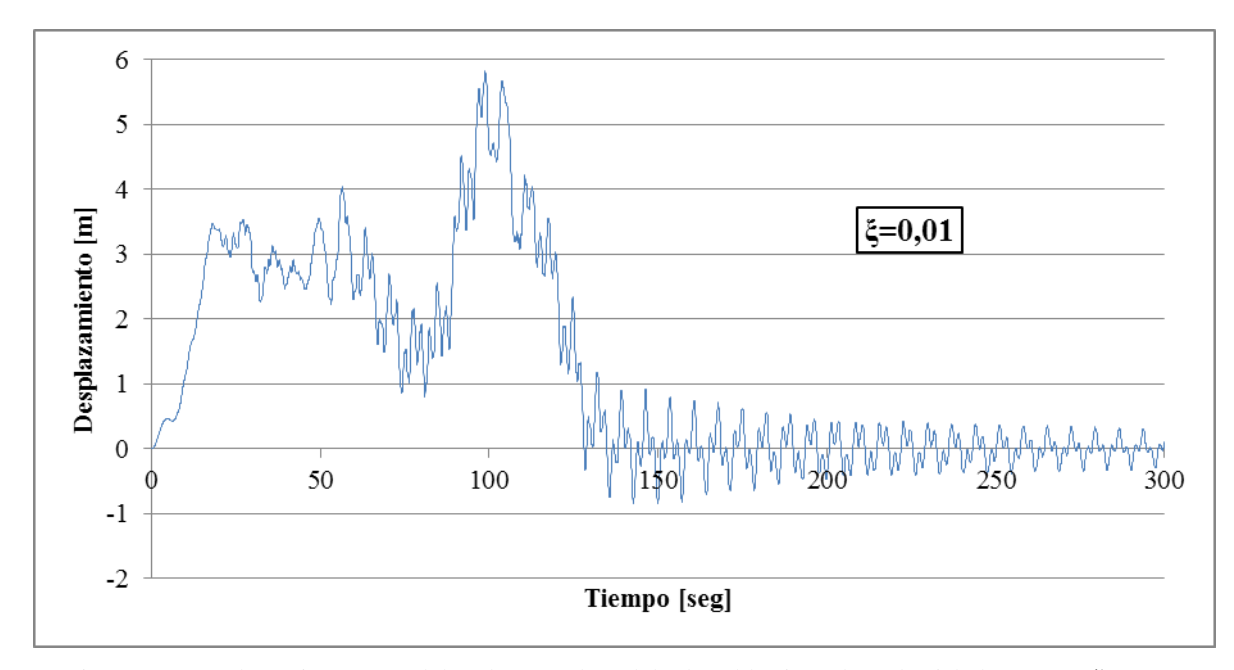

<span id="page-16-1"></span>Figura 10: Desplazamiento en *X* del nodo 6 en el modelo de cable sin cadena de aisladores para *ξ* = 0.01.

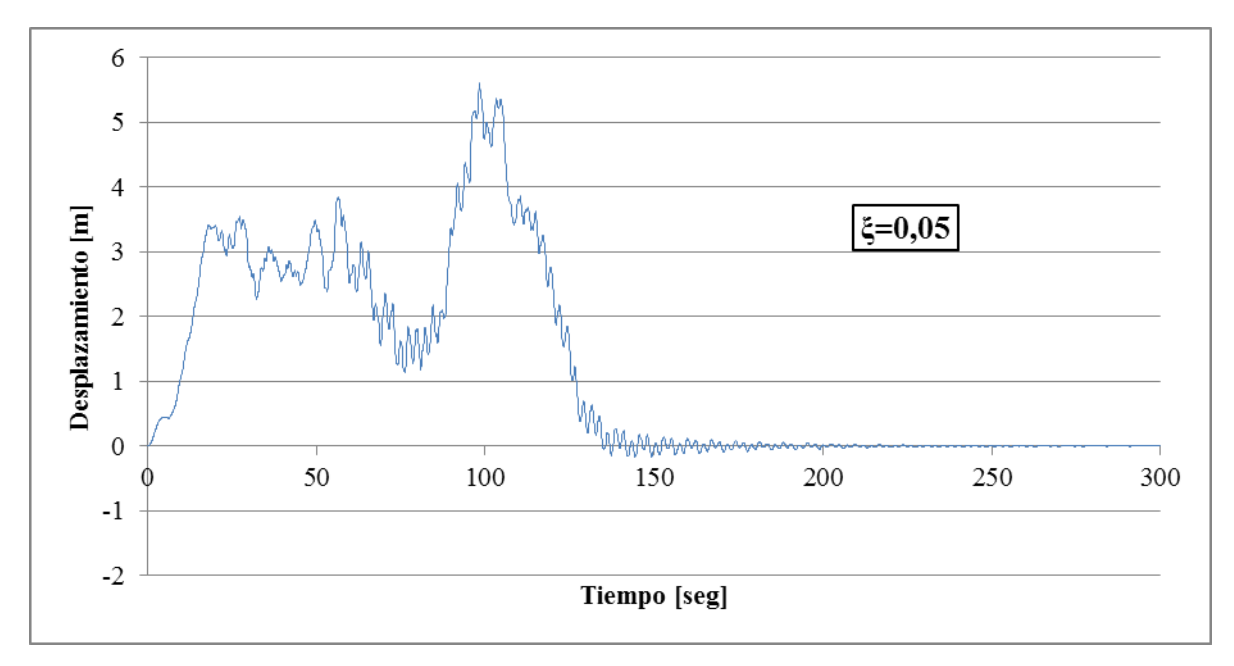

<span id="page-16-0"></span>Figura 11: Desplazamiento en *X* del nodo 6 en el modelo de cable sin cadena de aisladores para *ξ* = 0.05.

Para una relación de amortiguamiento más grande, *ξ* = 0.05, en la [Figura 11](#page-16-0) se observa que, después de 100 segundos de haber desaparecido la acción del viento, el cable prácticamente vuelve a su estado de reposo.

El análisis modal del cable como modelo dinámico elástico con cargas verticales y horizontales con disposición de las cadenas de aisladores, arrojó en SAP2000 los resultados mostrados en la [Tabla 9,](#page-17-0) la que contiene valores de períodos, frecuencias, dirección y esquema de los 10 primeros modos para una relación de amortiguamiento *ξ* = 0.005.

Se observa que la inclusión de las cadenas de aisladores en los extremos del cable incrementa levemente los períodos de los modos de vibración propios del cable cuando se lo analiza vinculado directamente a sus soportes extremos.

| Modo           | Período<br>[seg] | Frecuencia<br>[Hz] | Tipología                | Esquema                         |
|----------------|------------------|--------------------|--------------------------|---------------------------------|
| $\mathbf{1}$   | 7.47             | 0.134              | Horizontal<br>simétrico  | ×                               |
| $\overline{2}$ | 3.75             | 0.266              | Horizontal<br>asimétrico | $\rightarrow$ Y                 |
| 3              | 3.57             | 0.280              | Vertical<br>asimétrico   |                                 |
| $\overline{4}$ | 2.51             | 0.398              | Horizontal<br>simétrico  | X<br>$\rightarrow$ Y            |
| 5              | 2.49             | 0.402              | Vertical<br>simétrico    |                                 |
| 6              | 1.90             | 0.527              | Horizontal<br>asimétrico | ×                               |
| $\overline{7}$ | 1.79             | 0.559              | Vertical<br>asimétrico   |                                 |
| 8              | 1.53             | 0.655              | Horizontal<br>simétrico  | $\frac{\mathsf{x}}{\Lambda}$    |
| 9              | 1.47             | 0.680              | Vertical<br>simétrico    |                                 |
| 10             | 1.28             | 0.779              | Horizontal<br>asimétrico | $\frac{\mathsf{x}}{\mathsf{y}}$ |

Tabla 9: Modos de vibración del modelo de cable con cadena de aisladores.

<span id="page-17-0"></span>En la [Figura 12](#page-17-1) se grafican resultados de la influencia de las cadenas de aisladores en el movimiento del nodo central del cable. Se aprecian los efectos de su presencia: desfasaje de la ubicación de los picos, debido al desplazamiento relativo de los extremos del cable y al incremento de los períodos modales.

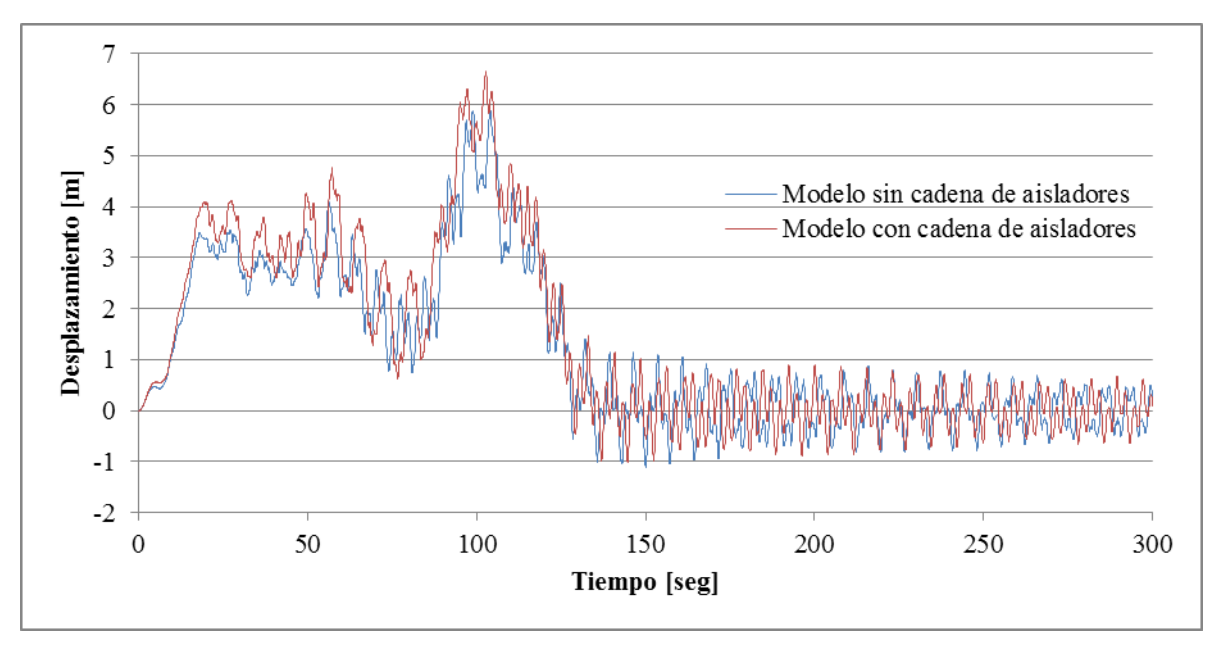

<span id="page-17-1"></span>Figura 12. Influencia de la cadena de aisladores en el desplazamiento en *X* del nodo 6 del cable.

En lo que respecta a las reacciones que se producen en ambos extremos del sistema cable con cadenas de aisladores, la [Tabla 10](#page-18-0) informa de los valores medios y máximos en función del procedimiento adoptado. En la [Figura](#page-18-1) 13 se aprecia la diferencia importante en el comportamiento del sistema a partir de considerar los efectos inerciales de los elementos involucrados.

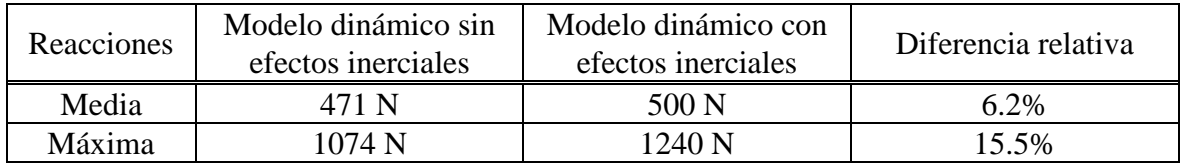

<span id="page-18-0"></span>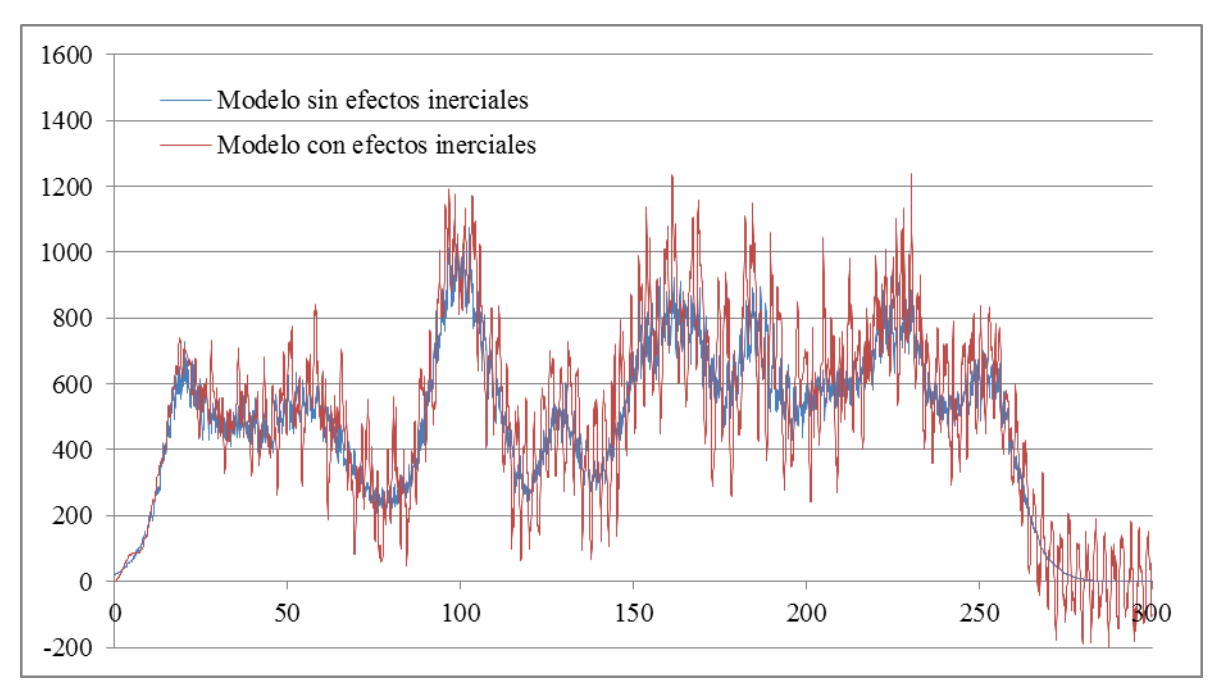

Tabla 10: Valores medios y máximos de las reacciones en los extremos del sistema.

<span id="page-18-1"></span>Figura 13: Reacciones en los extremos del sistema cable con cadena de aisladores.

## **5 CONCLUSIONES**

- $\checkmark$  El elemento cable disponible en el software SAP2000 presenta un comportamiento satisfactorio para la realización de análisis estáticos y dinámicos del sistema del cual forma parte, incluyendo características geométricas, comportamiento elástico, esfuerzos internos, reacciones en extremos y modos de vibración.
- $\checkmark$  A pesar de que los efectos inerciales derivados del cable son considerables, la presencia de la cadena de aisladores interpuesta entre el cable y el soporte, produce una especie de amortiguamiento en la transmisión de solicitaciones al poste, derivadas de la acción simulada del viento actuando sobre cable y cadenas. Este efecto debido quizás al incremento de los grados de libertad del sistema estructural.
- $\checkmark$  Si bien la caracterización del amortiguamiento del sistema es factible de ser incorporada en la modelización mediante SAP2000, se debería profundizar en el estudio de la relación de amortiguamiento más adecuada para este tipo de estructuras, inclusive, desarrollando ensayos dinámicos a escala que permitan representar el fenómeno de vibraciones libres.
- $\checkmark$  Una variante a explorar es la consideración de la desplazabilidad en el sentido de la línea de los soportes del conjunto cable-cadenas de aisladores, que aquí se han considerado fijos. Posiblemente mediante la simulación de apoyos elásticos que contemplen las deformaciones y desplazamientos que en esa dirección experimentan los elementos de sustentación en los cabezales de las estructuras de soporte.
- $\checkmark$  Las verificaciones efectuadas, alientan la posibilidad de avanzar en la modelación de sistemas ampliados, representativos de líneas aéreas de transmisión (conjuntos cables, cadenas de aisladores, estructuras soportes y sus fundaciones) con vistas a su análisis estructural, bajo acciones dinámicas originadas en la velocidad del viento horizontal, considerado bajo el enfoque de procesos estocásticos.

## **REFERENCIAS**

- <span id="page-19-10"></span>Armijos Curipoma, M.S., Ramírez Moreno, R.O.: *Diseño de un teleférico turístico de 2000 metros de longitud ubicado en la Colonia Los Llanganates de la Parroquia Río Negro, Cantón Baños, Provincia de Tungurahua*. Escuela Politécnica Nacional, Facultad de Ingeniería Mecánica. Quito, 2009.
- <span id="page-19-2"></span>Asociación Electrotécnica Argentina (AEA): *Reglamentación de líneas aéreas exteriores de media tensión y alta tensión*. *AEA 95301*. Buenos Aires, 2007.
- <span id="page-19-9"></span>Criollo Mendoza, P.A.: *Estructura de cubierta para el auditorio ESPE*. Escuela Politécnica del Ejército. Sangolquí, 2007.
- <span id="page-19-4"></span>CSI – Computers & Structures Inc.: *Computer program SAP 2000*. Versión 14.2.2. Berkeley, California, 2010.
- <span id="page-19-11"></span>CSI – Computers & Structures Inc.: *Analysis Reference Manual*. Rev. 3. Berkeley, California, 2010.
- <span id="page-19-0"></span>Detke, F. R., Reinert, H. O., Duarte, J.A., Pizzutti, H.D., Fank, P.Y., Golemba, J.L., Möller, O.: *Análisis estructural por elementos finitos aplicado a sistemas de transmisión de energía eléctrica en la Provincia de Misiones, Argentina*. Asociación Argentina de Mecánica Computacional. Mecánica Computacional Vol. XXX, págs. 2651-2667. Rosario, 2011.
- <span id="page-19-3"></span>DIN VDE 0210/12.85: *Construcción de líneas aéreas de energía eléctrica de tensiones nominales mayores de 1kV* (versión en español, por Schiffrer, M. y Bruschi, M. G., de la obra original "VDE 0210 – Bau von Starkstrom – Freileitungenmit Nennspannungenüber 1kV"). 1985.
- <span id="page-19-12"></span>Gattulli, V., Martinelli, L., Perotti, F., Vestroni, F.: *Dynamics of suspended cables under turbulence loading: Reduced models of wind field and mechanical system*. Journal of Wind Engineering and Industrial Aerodynamics 95 (2007), págs. 183–207. Italy, 2006.
- <span id="page-19-7"></span>Irvine, H.M., Caughey, T.K.: *The linear theory of free vibrations of a suspended cable.* Proceedings of the Royal Society, Vol. A341, págs. 299-315. Londres, 1974.
- <span id="page-19-6"></span>Irvine, M.: *Cable structures*. Dover Publications. New York, 1992.
- <span id="page-19-1"></span>Mercanti, J.A., Pizzutti, H. D., Aguirre, M.A., Fank, P., Möller, O.: *Acción del viento como proceso estocástico aplicado a líneas de transmisión de energía eléctrica*. Asociación Argentina de Mecánica Computacional. Mecánica Computacional Vol. XXX, págs. 2719- 2733. Rosario, 2011.<http://www.cimec.org.ar/ojs/index.php/mc/article/view/3945>
- <span id="page-19-5"></span>Pallares Muñoz, M.R., Rodríguez Calderón, W.: *Validación de la formulación numérica de la catenaria elástica con ANSYS*. Matemáticas: Enseñanza Universitaria, Vol. XVI, Nº 1, págs. 63-85. Universidad del Valle. Cali, 2008.
- <span id="page-19-8"></span>The MathWorks Inc.: *Computer program MATLAB*. Versión 7.5 (R2007b). Natick, Massachusetts, 2007.
- <span id="page-20-1"></span>Thomé de Oliveira, T.: *Estudo da instabilidade de feixes de condutores em linhas aéreas de transmissão.* Tese de Mestrado. Escola de Engenharia, Universidade Federal do Rio Grande do Sul. Porto Alegre, 2002.
- <span id="page-20-2"></span>Vassilopoulou, I.: *Nonlinear dynamic response and design of cable nets*. National Technical University of Athens, School of Civil Engineering. Athens, 2011.
- <span id="page-20-0"></span>Wilson, H.B., Turcotte, L.H., Halpern, D.: *Advanced mathematics and mechanics applications using MatLab.* Chapman & Hall/CRC. Tercera Edición. U.S.A., 2003. [http://www.mathworks.com/matlabcentral/fileexchange/2535-advanced-mathematics-and](http://www.mathworks.com/matlabcentral/fileexchange/2535-advanced-mathematics-and-mechanics-applications-using-matlab-3rd-edition)[mechanics-applications-using-matlab-3rd-edition](http://www.mathworks.com/matlabcentral/fileexchange/2535-advanced-mathematics-and-mechanics-applications-using-matlab-3rd-edition)